## **Staff Reports**

## Register online for the 2017 Letter Carrier 'Stamp Out Hunger' food drive

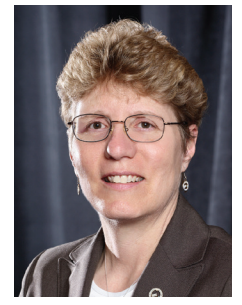

**Community and Membership Outreach Coordinator Pam Donato**

E**very long journey starts with a**  single step, and this one—registering for our 25th anniversary food drive—is no different. And now, we have made it easier than ever.

Go to the NALC home page at nalc.org and click on the box in the upper right-hand corner of the screen labeled "Members Only." Create your account access (if you haven't already). Branch presidents will see the Stamp Out Hunger logo on the bottom of their personal Members Only page (as seen in the image

at left below). Click on the logo and begin recording the requested information (as seen in the image at right below). Once you've selected your branch food drive coordinator, ordered postcards and other materials, and listed the food banks and pantries that will receive your food collected on Saturday, May 13, click "Complete Registration" and your registration is confirmed.

Branch presidents can review their food drive information page as often as they'd like, with the added online ability to order posters and partnership opportunities materials (designed materials to help secure partnerships for the food drive with businesses and agencies in your community).

Online means no more guessing whether your food drive registration form has been received or was properly recorded. Branch presidents will get immediate confirmation of their registration, with accurate information they typed themselves, while also securing their postcard requests.

**There are so many things yet to do to make sure the 2017**  Stamp Out Hunger food drive is the best ever. We have senior citizens, veterans, children and families in every community in the country that are counting on us, and I know we won't let them down. Registering is that important first step on our path to delivering hope and help to those in need.

If you have any trouble creating your Members Only account access, call the NALC Membership Department at 202-662-2836.

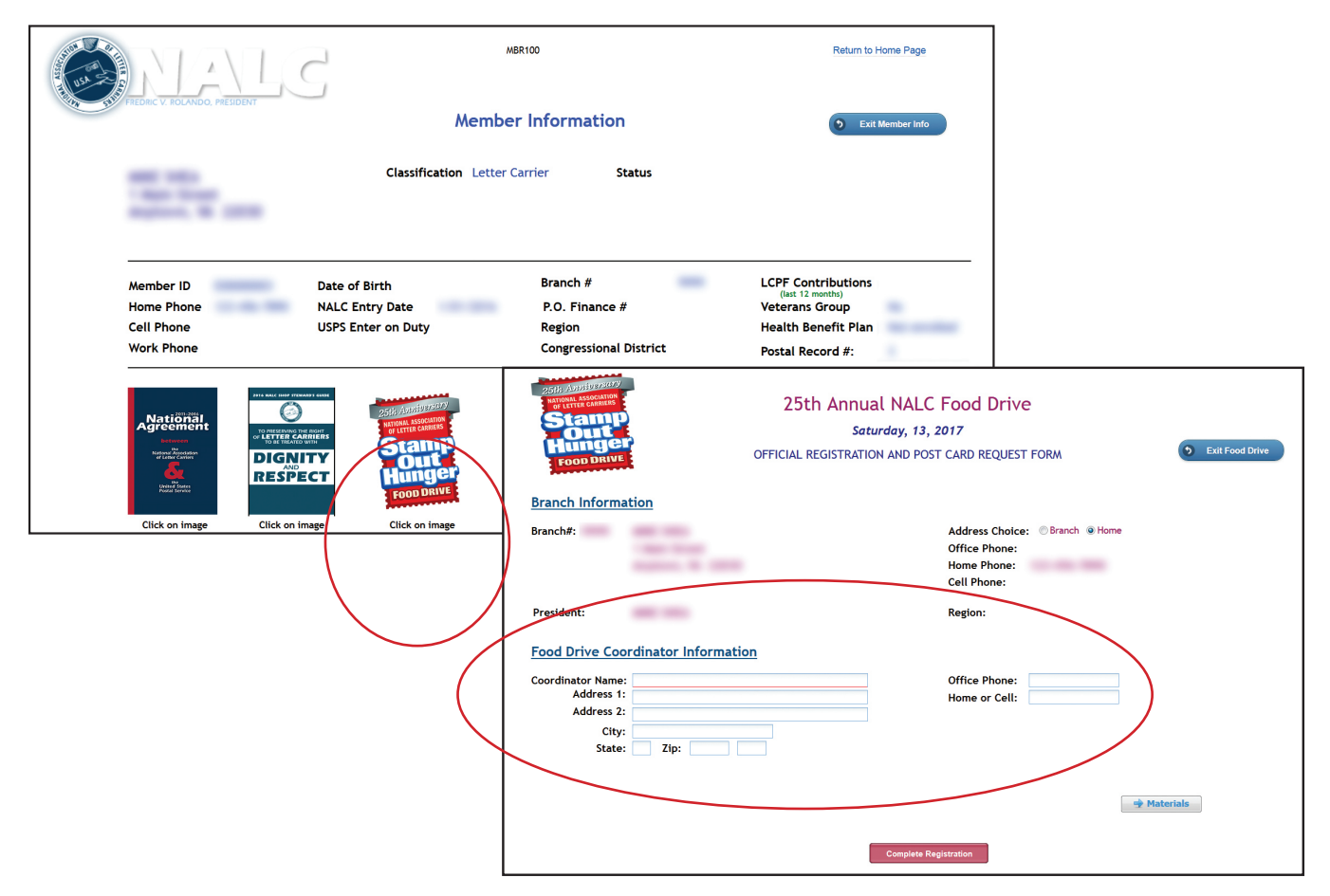